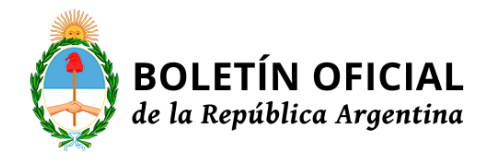

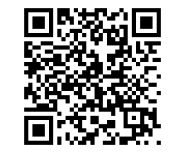

# **MINISTERIO DE JUSTICIA Y DERECHOS HUMANOS**

# **DIRECCIÓN NACIONAL DEL REGISTRO NACIONAL DE TIERRAS RURALES**

**Disposición 8/2019**

#### **DI-2019-8-APN-DNRNTR#MJ**

Ciudad de Buenos Aires, 15/05/2019

VISTO el EX -2019-08270438-APN-DGDYD#MJ; DI-2019-7-APN-DNRNTR#MJ del 29 de abril de 2019 de SIMPLIFICACION NORMATIVA, la Ley N° 26.737 y su reglamentaciones a través del Decreto N° 274/12 modificado por su similar N°820/16 y de conformidad con los Decretos N°434/16, N°561/16, N°1063/16, N°1273/16, N°87/17, N°891/17, N°27/18 y N°733/18

#### CONSIDERANDO

Que por error involuntario, se omitió identificar cada uno de los ANEXOS considerados parte integrante de la DI-2019-7-APN-DNRNTR#MJ, por medio de los correspondientes Informes gráficos (IF)

Que el ANEXO I detalla el trámite de Adquisición de Tierras Rurales por persona extranjera. Solicitud de habilitación, el procedimiento para dar inicio al trámite, los datos a completar en forma on-line y la documentación que se debe adjuntar.

Que el ANEXO II detalla el trámite de Modificación Societaria de Persona Jurídica Extranjera, el procedimiento para dar inicio al trámite, los datos a completar en forma on-line y la documentación que se debe adjuntar.

Que al ANEXO III detalla el trámite de Adquisición de Tierras Rurales por Persona Extranjera por Derechos Adquiridos el procedimiento para dar inicio al trámite, los datos a completar en forma on-line y la documentación que se debe adjuntar.

Que al ANEXO IV detalla el trámite de Declaración Jurada de Tierras Rurales Adquiridas por Personas Extranjeras antes de la entrada en vigencia de la Ley N°26737, el procedimiento para dar inicio al trámite, los datos a completar en forma on-line y la documentación que se debe adjuntar

Que el ANEXO V detalla la Venta de Tierras Rurales de Persona Extranjera a Nacional o a otras No comprendidas en la Ley N° 26.737, el procedimiento para dar inicio al trámite, los datos a completar en forma on-line y la documentación que se debe adjuntar

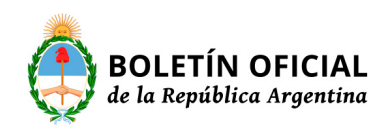

Página 0

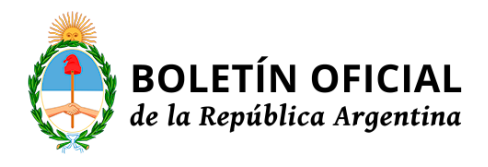

Que cada uno de ellos corresponde se lo identifique con su correspondiente IF

Por ello,

LA DIRECTORA NACIONAL DEL REGISTRO DE TIERRAS RURALES

DISPONE:

ARTÍCULO 1°.- Sustitúyese el artículo 1° de la Disposición DI-2019-7-APN-DNRNTR#MJ, por el siguiente:

Artículo 1° - Apruébanse los procedimientos regulados en los Anexos I, II, III, IV que se detallan a continuación como parte integrante de la presente medida

ANEXO I Adquisición de Tierras Rurales por persona extranjera. Solicitud de habilitación (IF-2019-45674782-APN-DNRNTR#MJ).

ANEXO II Modificación Societaria de Persona Jurídica Extranjera (IF-2019-45677563-APN-DNRNTR#MJ).

ANEXO III Adquisición de Tierras Rurales por Persona Extranjera por Derechos Adquiridos (IF-2019-45679670-APN-DNRNTR#MJ).

ANEXO IV Declaración Jurada de Tierras Rurales Adquiridas por Personas Extranjeras antes de la entrada en vigencia de la Ley N°26.737 (IF-2019-45683200-APN-DNRNTR#MJ).

ANEXO V Venta de Tierras Rurales de Persona Extranjera a Nacional o a otras No comprendidas en la Ley N° 26.737 (IF-2019-45685350-APN-DNRNTR#MJ

ARTÍCULO 2°.- Comuníquese y publíquese. La presente Disposición entrará en vigencia el día siguiente al de su publicación en el Boletín Oficial de la República Argentina. Maria Cristina Brunet

NOTA: El/los Anexo/s que integra/n este(a) Disposición se publican en la edición web del BORA -www.boletinoficial.gob.ar-

e. 22/05/2019 N° 35198/19 v. 22/05/2019

**Fecha de publicación** 22/05/2019

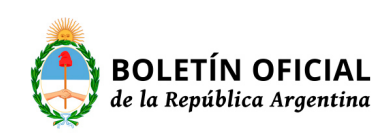

Página 0

#### ANEXO I

## ADQUISICION DE TIERRAS RURALES POR PERSONA EXTRANJERA. SOLICITUD DE CERTIFICADO DE HABILITACION

#### PROCEDIMIENTO

El tramitante, antes de la adquisición debe ingresar a la páginade internet [https://tramitesadistancia.gob.ar/tramitesadistancia/tad-publico,](https://tramitesadistancia.gob.ar/tramitesadistancia/tad-publico) opción AFIP con Clave Fiscal, completar en forma on-line, los datos que se le solicitan y adjuntar la documentación detallada en el presente Anexo I

a)Si se recibe el formulario completo con su documentación, la DIRECCION NACIONAL DEL REGISTRO NACIONAL DE TIERRAS RURALES, le notificará al tramitante a través de la Plataforma TAD, el reporte técnico según sistema: incluyendo el cupo personal según las equivalencias, el porcentaje de extranjerización y de nacionalidad tanto provincial como zonal y la reserva del cupo de tierra rural a adquirir ad referéndum de la PREVIA CONFORMIDAD del Agua de la Provincia y Zona de Seguridad de Fronteras, si correspondiere.

b)Si se advierten errores o la documentación es incompleta, se procederá conforme lo dispuesto en artículo 4° de la Disposición que el presente Anexo integra.

c)Si los trámites de PREVIA CONFORMIDAD, son cumplidos en tiempo y forma, la Dirección solicitará al tramitante, que notifique vía subsanación a través de la Plataforma TAD, el monto de formalización de la escritura, La tasa que deberá abonar el tramitante, es del UNO POR MIL (0,001%) sobre dicho monto. El importe que se declare, no puede diferir del importe que efectivamente consigne la escritura que se presente, de acuerdo a lo establecido en el ítem d) segunda parte.

Luego de abonar la tasa, el tramitante remitirá mediante Plataforma TAD, el comprobante de pago;

d) La Dirección Nacional verificará el cumplimiento de lo dispuesto en los ítems b) y c) precedentes y procederá a otorgar el Certificado de Habilitación en el supuesto en que corresponda. Luego de formalizar la escritura el tramitante debe remitirla, por la Plataforma TAD, para informar la operación, la utilización del certificado expedido y del cupo reservado.

## **DOCUMENTACIÓN**

El trámite deberá adjuntar la siguiente documentación:

## 1. **Persona Humana:**

a) Documento de identidad o pasaporte;

b) Constancia de inscripción tributaria ante la AFIP: Clave Única de Identificación Tributaria (CUIT) O Clave de Identificación (CDI)

## 2. **Persona Jurídica:**

a) Estatuto o instrumento constitutivo;

b) Constancia de inscripción tributaria ante la AFIP: Clave Única de Identificación Tributaria (CUIT);

- c) Socios o Registro de Accionistas en caso de S.A.
- d) Sede social;
- d) Ultima inscripción del órgano de administración.

## 3. **Inmueble:**

- a) Título de dominio;
- b) Certificado catastral;
- c) Plano catastral;

d) Constancia de profesional idóneo matriculado en la jurisdicción correspondiente a la ubicación de la tierra rural a adquirir, en la que se informe que el bien no se encuentra dentro de las restricciones impuestas por el artículo 10° de la Ley N°26.737 y su reglamentación aprobada por el Decreto N° 274/12 modificado por su similar 820/16, y se consigne que ha constatado que en el lugar de ubicación de ese bien, no existen cursos de agua de envergadura ni permanentes;

e) Declaración Jurada, en el supuesto de que la tierra rural a adquirir, se encuentre en Zona de Seguridad de Frontera, que contenga expresión de tal situación y con detalle del tipo de proyecto a desarrollar en esa zona.

## MODIFICACIÓN SOCIETARIA DE PERSONA JURÍDICA EXTRANJERA.

#### PROCEDIMIENTO

La modificación societaria de una persona jurídica extranjera, que posee tierras rurales, se debe comunicar a la Dirección Nacional del Registro Nacional de Tierras Rurales, de acuerdo a lo establecido en la Ley N° 26.737.

Para el inicio del trámite, el representante legal debe ingresar a la página de internet [https://tramitesadistancia.gob.ar/tramitesadistancia/tad-publico,](https://tramitesadistancia.gob.ar/tramitesadistancia/tad-publico) opción AFIP con Clave Fiscal, completar los datos solicitados en forma *on-line* y adjuntar la documentación detallada en el presente Anexo.

a) Si no hay cambio de beneficiario final, la modificación se registrará como REORGANIZACIÓN SOCIETARIA y se notificará al representante legal a través de la Plataforma TAD. Este trámite está exento del pago de tasas.

b) Si hay cambio del beneficiario final, la Dirección Nacional examinará la disponibilidad del cupo personal del nuevo beneficiario final según las equivalencias y el cupo según porcentaje de extranjerización en la zona y nacionalidad. Se reservará el cupo existente, "ad referéndum" de los trámites de PREVIA CONFORMIDAD de los organismos pertinentes. Una vez cumplimentados estos requisitos, la Dirección Nacional solicitará al tramitante, vía Plataforma TAD que notifique el monto de escrituración de las tierras rurales, en base al cual debe abonar el UNO POR MIL(0,001%) sobre dicho monto y una vez cumplido ello, se le habilitará la inscripción de la nueva composición societaria en la base de datos de la Dirección Nacional y en otros registros si correspondiere.

c) Si la Dirección Nacional verifica que la modificación societaria comunicada, excede el porcentaje de extranjerización, nacionalidad o cupo personal del beneficiario final, se notificará al tramitante que debe realizar la adecuación correspondiente, vía subsanación por Plataforma TAD, dentro de los NOVENTA (90) días siguientes a la fecha de instrumentación, e informar a la Dirección Nacional cómo se desprenderá del excedente. La Dirección Nacional puede aprobar o rechazar la propuesta de conformidad con la normativa vigente.

## **DOCUMENTACION**

El tramitante deberá adjuntar la siguiente documentación:

## 1. **Persona Jurídica:**

a) Estatuto o Instrumento constitutivo ;

b) Constancia de inscripción tributaria ante la AFIP: Clave Única de Identificación Tributaria (CUIT);

c) Socios o registro de accionistas si se trata de una S.A;

d) Sede social ;

e) Última inscripción del órgano de administración;

f) Cambio dentro de la estructura societaria.

#### 2. **Inmueble**:

a) Título de dominio de la tierra rural que integra su capital;

- b) Certificado catastral;
- c) Plano catastral:

d) Constancia de profesional idóneo matriculado en la jurisdicción correspondiente

a la ubicación de la tierra rural a adquirir, en el que se informe que dicho bien no

se encuentra dentro de las restricciones impuestas por el artículo 10° de la Ley N°26.737 y su reglamentación, aprobada por el Decreto N° 274/12 modificado por su similar N° 820 /16, en el que además se haya constatado que en el lugar de ubicación de ese bien no existen cursos de agua de envergadura ni permanentes.

e) Declaración Jurada, en el supuesto de que la tierra rural a adquirir se encuentre en Zona de Seguridad de Frontera, que contenga expresión de tal situación y detalle del tipo de proyecto a desarrollar en esa zona.

## *ANEXO III*

ADQUISICIÓN DE TIERRAS RURALES POR PERSONA EXTRANJERA POR DERECHOS ADQUIRIDOS.

#### PROCEDIMIENTO

El tramitante, antes de la adquisición debe ingresar a la página de internet [https://tramitesadistancia.gob.ar/tramitesadistancia/tad-publico,](https://tramitesadistancia.gob.ar/tramitesadistancia/tad-publico) opción AFIP con Clave Fiscal, de persona humana completar los datos y adjuntar la documentación detallada en el presente Anexo.

La persona humana o jurídica extranjera o no residente debe tener declaración de Tierras Rurales adquiridas de la entrada en vigencia de la Ley N° 26.737.

Si se tramita la adquisición por DERECHOS ADQUIRIDOS, debe acreditar la venta total o parcial de aquellas tierras adquiridas antes de la entrada en vigencia de la ley N°26737. Puede entonces, adquirir la misma cantidad de hectáreas en igual zona, o cantidad de hectáreas equivalentes en otra zona de la misma provincia o del resto del país. Al respecto, se procederá de acuerdo a lo siguiente:

a) Recibido el trámite, se notificará al tramitante el reporte técnico correspondiente al lugar de ubicación del bien a adquirir, para verificar si es factible, en cuanto a porcentaje de extranjerización y nacionalidad y se le reservará cupo "ad referéndum" del análisis de la documentación y de la Previa Conformidad de Agua Provincial y de Zona de Seguridad de Fronteras, si es que la tierra se ubicara en dicha zona;

b) Si los trámites de PREVIA CONFORMIDAD, son cumplidos en tiempo y forma, la Dirección Nacional solicitará al tramitante, que notifique vía subsanación, el monto de formalización de la escritura. La tasa que debe abonar el tramitante, es

del UNO POR MIL (0,001%) sobre dicho monto. El importe que se declare, no puede diferir del importe que efectivamente consigne la escritura que deberá presentarse posteriormente. El tramitante deberá remitir mediante Plataforma TAD, el comprobante de pago para verificación de la Dirección Nacional, la que de corresponder procederá a otorgar el Certificado de Habilitación. Luego de formalizar la escritura el tramitante debe remitirla, por Plataforma TAD, para informar la operación, la utilización del certificado expedido y del cupo reservado.

## **DOCUMENTACION**

El tramitante deberá adjuntar la siguiente documentación:

## 1**. Persona Humana:**

a) Documento de identidad o pasaporte;

b) Constancia de inscripción tributaria ante la AFIP: Clave Única de Identificación Tributaria (CUIT) o Clave de Identificación (CDI).

## 2**. Persona Jurídica**

a) Estatuto o Instrumento constitutivo;

b) Constancia de inscripción tributaria ante la AFIP: Clave Única de Identificación Tributaria (CUIT) ;

c) Socios o Registro de accionistas si se tratara de una S.A.

## c) Sede social;

d) Ültima inscripción del órgano de administración.

## 3**.** INMUEBLE 1:TIERRA RURAL TRANSFERIDA:

a) Constancia de transferencia de la tierra que había sido adquirida antes de la entrada en vigencia de la Ley N° 26.737

- 4**.** INMUEBLE 2: TIERRA RURAL a adquirir por Derechos Adquiridos
- a) Título de dominio;
- b) Certificado catastral;
- c) Plano catastral;

d)Constancia de profesional idóneo matriculado en la jurisdicción correspondiente a la ubicación de la tierra rural a adquirir, en la que se informe que el bien no se encuentra dentro de las restricciones impuestas por el artículo 10° de la Ley N°26.737 y su reglamentación aprobada por el Decreto N° 274/12 modificado por su similar N° 820 /16, y se consigne que se ha constatado en el lugar de ubicación del bien no existen cursos de agua de envergadura ni permanentes;

e) Declaración Jurada, en el supuesto de que la tierra rural a adquirir se encuentra en Zona de Seguridad de Frontera, que contenga expresión de tal situación y detalle del tipo de proyecto a desarrollar en dicha zona.

## ANEXO IV

DECLARACION JURADA DE TIERRAS RURALES ADQUIRIDAS POR PERSONAS EXTRANJERAS, ANTES DE LA ENTRADA EN VIGENCIA DE LA LEY N° 26.737 Y NO DECLARADAS.

## PROCEDIMIENTO

El tramitante deberá ingresar a la página de internet [https://tramitesadistancia.gob.ar/tramitesadistancia/tad-publico,](https://tramitesadistancia.gob.ar/tramitesadistancia/tad-publico) opción AFIP con Clave Fiscal, completar los datos y adjuntar la documentación detallada en el presente Anexo. Este trámite está exento del pago de tasas.

Si la documentación presentada se encuentra completa y no se advierten errores materiales o formales, la Dirección Nacional del Registro Nacional de Tierras Rurales procederá a la inscripción y notificará al tramitante como fue inscripta en la base de datos del Registro.

#### DOCUMENTACIÓN

Se debe adjuntar la siguiente documentación:

1. Persona Humana

a) Documento de identidad o pasaporte;

b) Constancia de Inscripción Tributaria ante la AFIP: Clave Ünica de identificación Tributaria(CUIT) o Clave de Identificación (CDI)

## **2. Persona Jurídica**

a) Estatuto o instrumento constitutivo;

b) Constancia de Inscripción Tributaria ante la AFIP: Clave Ünica de identificación Tributaria(CUIT);

- c) Socios y Registro de accionistas si se tratara de una S.A;
- d) Sede social;
- e) Última inscripción del órgano de administración.

3. **Inmueble**: Tierra Rural adquirida con anterioridad a la entrada en vigencia de la Ley N°26.737.

- a) Título de dominio donde se acredite la fecha fehaciente de adquisición;
- b) Certificado catastral.

## VENTA DE TIERRAS RURALES DE PERSONA EXTRANJERA a NACIONAL O A OTRAS NO COMPRENDIDAS

#### PROCEDIMIENTO

Para dar inicio al trámite, el tramitante deberá ingresar a la página de internet <https://tramitesadistancia.gob.ar/> opción AFIP con Clave Fiscal, completar los datos y adjuntar la documentación detallada en el presente Anexo.

Éste trámite está exento de pago de tasas.

Si la documentación está completa y no se advierten errores materiales o formales, la Dirección Nacional del Registro Nacional de Tierras Rurales procederá a la baja de la tierra rural catalogada como extranjera de su base de datos y dejará constancia de la disminución del porcentaje de extranjerización.

La constancia de la baja se notificará al tramitante por medio de la Plataforma TAD.

#### DOCUMENTACIÓN

Se debe adjuntar la siguiente documentación:

a) Título de dominio anterior a nombre de persona humana o jurídica extranjera;

b) Título de dominio posterior a nombre de persona humana o jurídica, nacional o no comprendida dentro de las restricciones establecidas en la Ley N° 26.737.

#### **1. Persona Humana**

Documento nacional de identidad o acreditación mediante escribano de su carácter de residente o de cualquier causal que la excluya de la Ley N° 26.737.

## **2. Persona Jurídica**

Debe acreditar que su voluntad mayoritaria o beneficiario final ha dejado de corresponder a personas de nacionalidad extranjera. El escribano bajo su responsabilidad, puede incluir en el cuerpo de la escritura que la persona jurídica no se encuentra incluida dentro de las restricciones establecidas en la Ley N° 26.737, y solicitar, asimismo, la baja de la base de datos de Tierras Rurales transferidas.